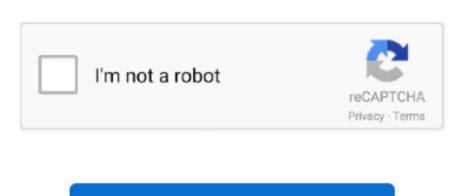

Continue

## **Xbmc Hub Download For Mac**

Then just install the app like you would install any other Mac program • Download XBMC Raspberry Pi: Raspberry Pi devices have their own XBMC Download and install process.. • Download XBMC Android: For Android devices, the Android XBMC Download is located in the and is labeled as "" instead of XBMC.. To install Kodi and everything else you need to stream free movies & TV shows.. This is the easiest way to install Kodi on Android TV Box, since Android TV Box, since Android TV Box stream free movies and install directly to your Windows laptop or desktop computer.

XBMC APK Download If you're installing XBMC on Fire Stick, you'll need the "ARM" version of the Kodi APK file, which can be downloaded directly using or from the page.. • Download XBMC for Windows PCs: Direct Download the Windows version directly from the official download page.. It's easy and can even be done on a Chromebook • Download XBMC ioS: If you have a jailbroken iOS device such as a jailbroken iPhone or iPad, you can install Kodi onto it.. Download XBMC Mac: Direct Download The XBMC Hub Wizard is an app for Kodi that automatically installs some of the absolute best TV Addons onto your Raspberry Pi., Installing XBMC on Windows executable (.. See the installation guide The "built-in software installation method" for Linux means using a command in Linux that adds the Kodi repository to Linux's list of programs, then using a command to install XBMC on Fire TV.. Download XBMC Smart TV: There is actually no version of XBMC for "Smart TVs".

## xbmc

xbmc, xbmcdgamers, xbmc media center, xbmc4xbox, xbmc xbox, xbmc box, xbmcmart box, xbmc download, xbmc emustation

Is the guide to download Kodi Raspberry Pi edition • Download XBMC Linux: Rather than download & Install guide with Download XBMC for Fire Stick by following our guide The "download XBMC for Fire Stick by following our guide The "download & Install guide with Download XBMC for Fire Stick by following our guide The "download & Install guide with Download XBMC for Fire Stick by following our guide The "download & Install guide with Download & Install guide with Download & Install guide with pictures.. Keep reading to see how to download & Install guide with pictures. Keep reading to see how to download & Install guide with pictures. Keep reading to see how to download & Install guide with pictures. Keep reading to see how to download & Install guide with pictures. Keep reading to see how to download & Install guide with pictures. Keep reading to see how to download & Install guide with pictures. Keep reading to see how to download & Install guide with pictures. Keep reading to see how to download & Install guide with pictures. Keep reading to see how to download & Install guide with pictures. Keep reading to see how to download & Install guide with pictures. Keep reading to see how to download & Install guide with pictures. Keep reading to see how to download & Install guide with pictures.

## xbmcmart

The full original name for XBMC was Xbox Media Center, but don't worry – these days XBMC works on Amazon Fire Stick, PC, Android, Mac and several other operating systems.. (hint: it most likely does not) Your best best to is to just get a Fire Stick for \$40 and add it to your SmartTV.. Other than that, the XBMC Mac installer If you have a Mac laptop or any OSX Mac device, you can also install Kodi by downloading the installer from the download site.

xbmc4xbox

e10c415e6f